# Tools für Dein (S)EP

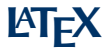

IEEE Student Branch Passau Philipp Straubinger

2018–07–05

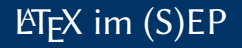

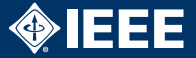

- $\triangleright$  Abgabe eines (Text-)Dokuments nach jeder Phase im (S)EP
- ▶ 100% der Teams verwenden LTFX
- $\blacktriangleright$  Ihr solltet das auch!

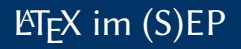

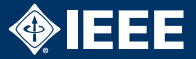

- $\triangleright$  Abgabe eines (Text-)Dokuments nach jeder Phase im (S)EP
- $\blacktriangleright$  100% der Teams verwenden ET<sub>F</sub>X
- $\blacktriangleright$  Ihr solltet das auch!

Was ist  $E/FX$ ?

- ► "Textsatzsystem"
- ► Konvertiert Quelltext in ein PDF
- $\blacktriangleright$  Wie ein Compiler
- ► Eingabe ist ähnlich zu HTML
	- $\blacktriangleright$  Andere Syntax
	- $\blacktriangleright$  Deutlich mächtiger (eigene Befehle können definiert werden)

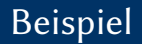

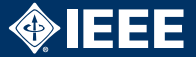

```
\documentclass{article}
\usepackage{...}
```

```
\{set{SEP WS 2017/18 Team 42}\title{Pflichtenheft}
```

```
\begin{cases} \mathbf{document} \end{cases}\maketitle
```

```
\section{Musskriterien}
Text
```

```
\end{document}
```
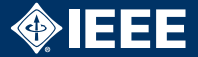

- ▶ Automatisch: Titelseite, Inhaltsverzeichnis, Aufzählungen etc.
- $\blacktriangleright$  kein/wenig Aufwand für Formatierung
- $\blacktriangleright$  Plattformunabhängig
- **Erweiterbar durch Pakete und eigene Befehle**

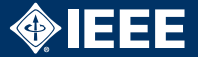

- $\blacktriangleright$  LATEX-Quelltext ist Text
- $\triangleright$  Kann perfekt in Versionsverwaltung eingecheckt werden
- $\triangleright$  Mehrere Leute können gleichzeitig am Dokument arbeiten, VCS merged Änderungen automatisch
- $\blacktriangleright$  Kapitel in separate Dateien auslagern
- ▶ PDF-Datei und temporäre Dateien nicht einchecken
- ▶ Alle nötigen Zusatzdateien einchecken

LATEX-Quelltext wie euren Code behandeln

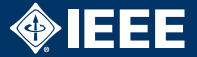

- $\triangleright$  Grundkenntnisse bei allen Teammitglieder
	- ▶ Text, Kapitel, Aufzählungen, Tabellen, Graphiken
- ► Fortgeschrittene Kenntnisse bei mindestens einem Mitglied (besser zwei)
	- $\blacktriangleright$  Dokumentstruktur
	- $\blacktriangleright$  Formatierung
	- $\blacktriangleright$  Inhaltsverzeichnis
	- $\blacktriangleright$  Glossar
	- $\blacktriangleright$  Eigene Macros
- ► Für Seminar-/Bachelorarbeit ebenfalls nötig

# Hilfen

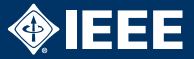

#### Distributionen

- ► TEX Live für Linux, Windows (heißt MacTEX für macOS)
- $\blacktriangleright$  MikT<sub>F</sub>X für Windows

# Hilfen

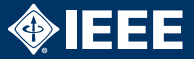

#### Distributionen

- $\blacktriangleright$  T<sub>F</sub>X Live für Linux, Windows (heißt MacT<sub>F</sub>X für macOS)
- $\blacktriangleright$  MikT<sub>F</sub>X für Windows

## Editoren

- $\blacktriangleright$  T<sub>F</sub>XMaker, T<sub>F</sub>X Studio, T<sub>F</sub>XWorks
- $\triangleright$  VIM-/Emacs-Plugins (vimtex, AUCT<sub>F</sub>X)

# Hilfen

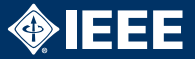

### Distributionen

- $\blacktriangleright$  T<sub>F</sub>X Live für Linux, Windows (heißt MacT<sub>F</sub>X für macOS)
- $\blacktriangleright$  MikT<sub>F</sub>X für Windows

## Editoren

- $\blacktriangleright$  T<sub>F</sub>XMaker, T<sub>F</sub>X Studio, T<sub>F</sub>XWorks
- $\triangleright$  VIM-/Emacs-Plugins (vimtex, AUCT<sub>F</sub>X)

## Weitere Informationen

- $\triangleright$  *ET<sub>E</sub>X*2<sub>ε</sub>-Kurzbeschreibung (googeln)
- $\blacktriangleright$  Herbert Voß, Einführung in ETFX
- Frank Mittelbach et al., The  $\triangle ETK$  Companion